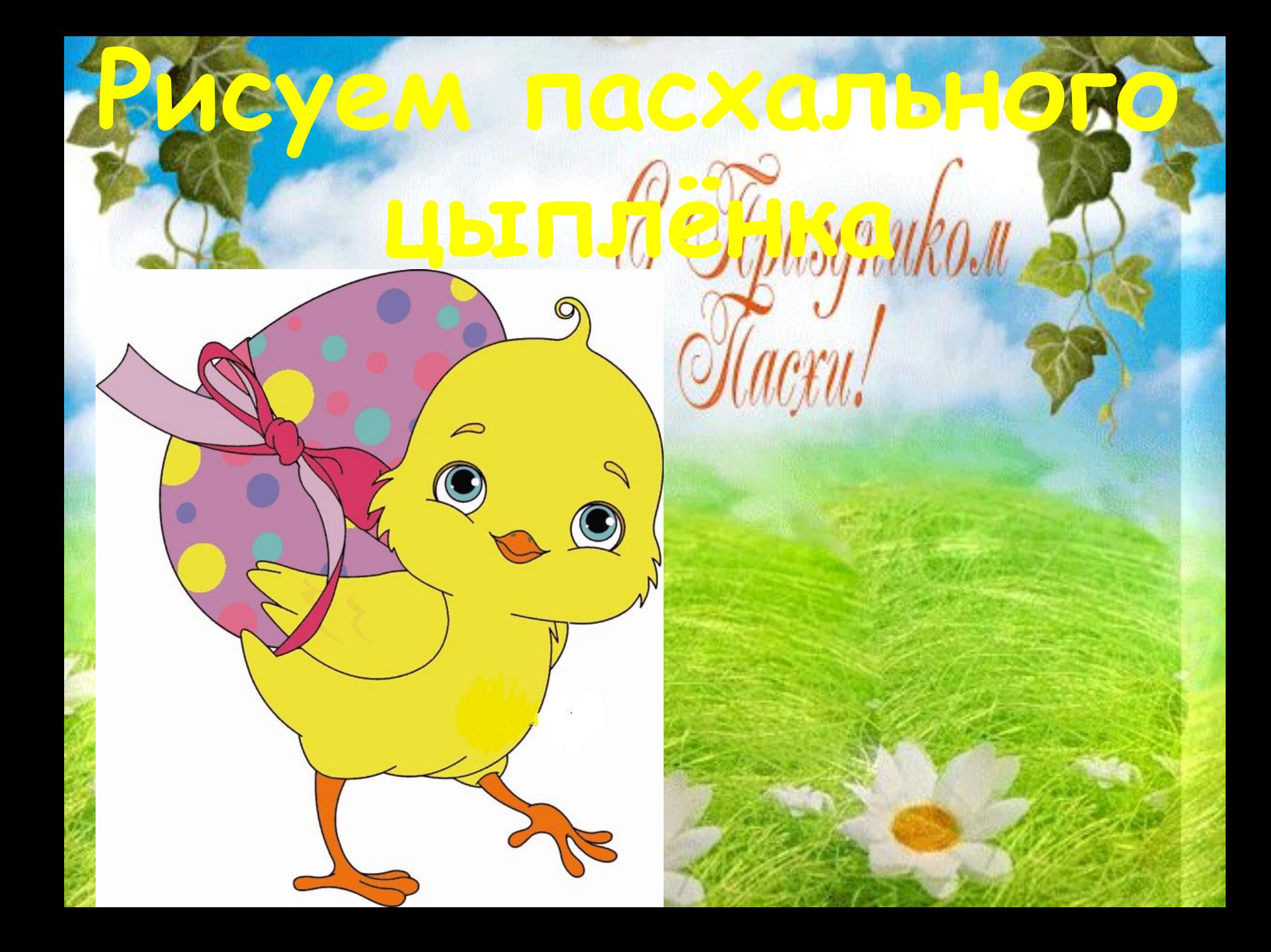

## **1. Нарисуем сначала вот такие вспомогательные окружности**.

#### **2.Рисуем контуры мордочки цыпленка, ориентируясь по нарисованным вспомогательным линиям**

#### **3. Рисуем нашему цыпленочку глазки, милые бровки, а также клюв.**

### **4. С помощью вспомогательных линий рисуем туловище цыплёнка .**

### **5. Рисуем два крыла цыпленка (одно крыло на переднем плане, а другое на заднем, оно еде заметно), рисуем лапки.**

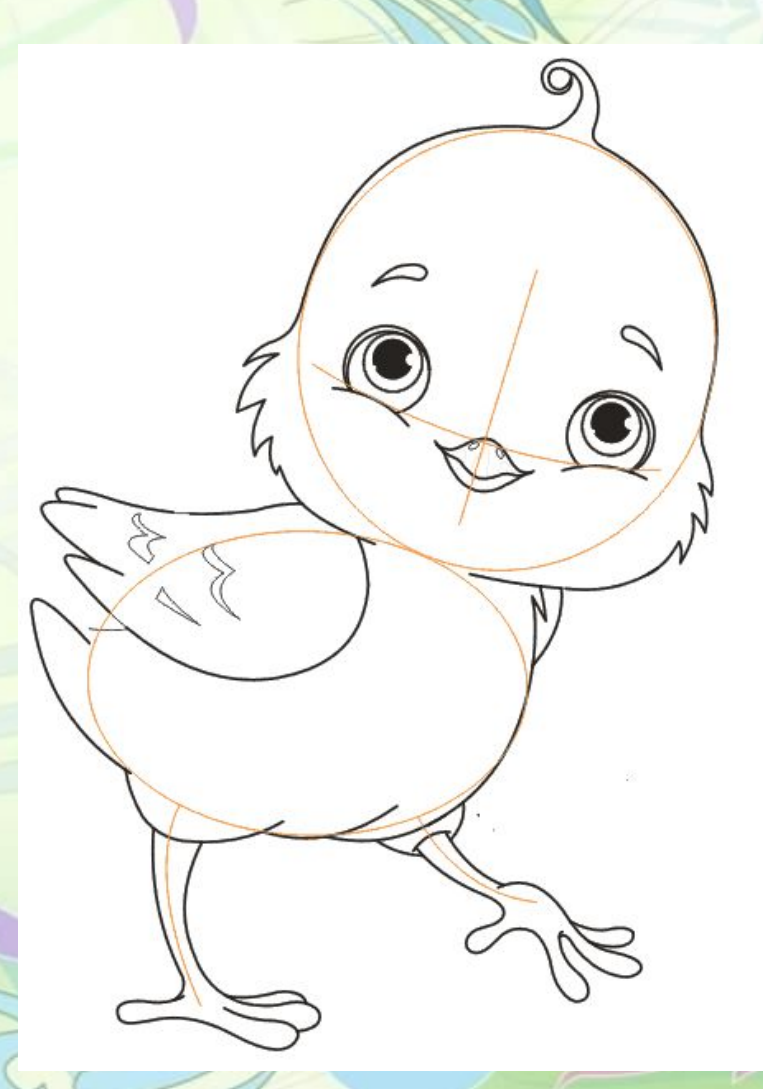

#### **6. Аккуратненько стираем ластиком вспомогательные окружности.**

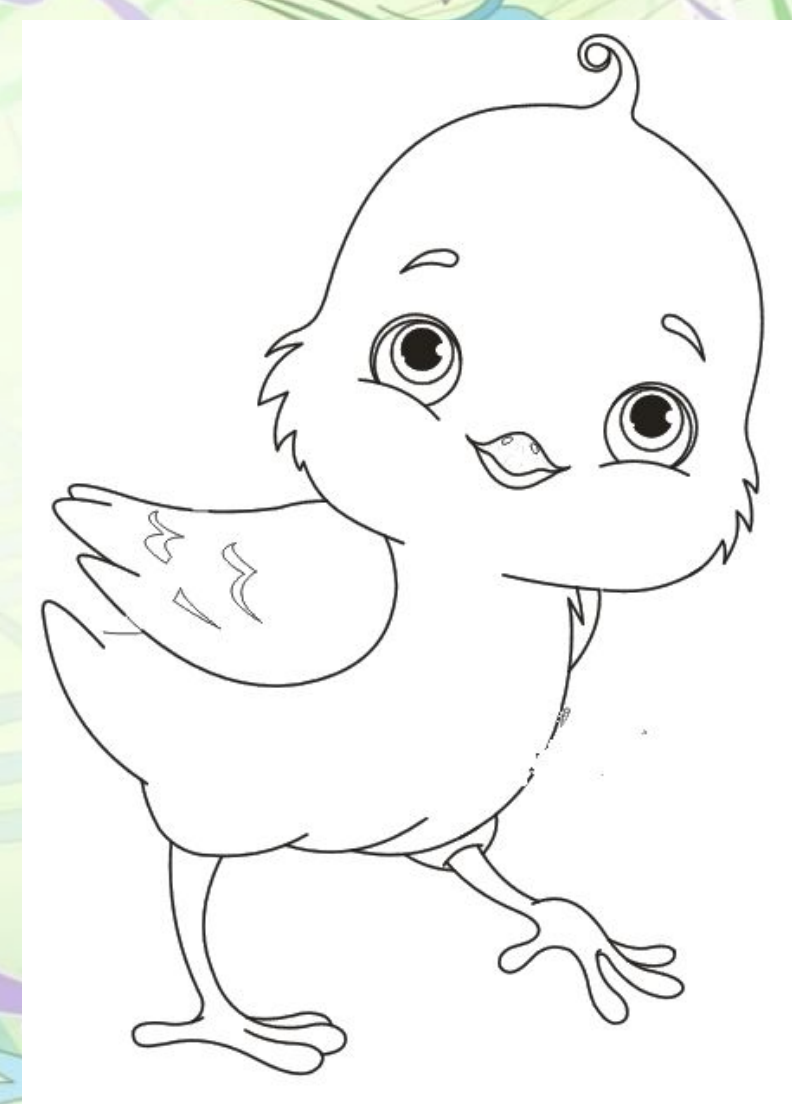

#### **7. Теперь мы будем рисовать яйцо (символ Пасхи). Сначала рисуем его контуры.**

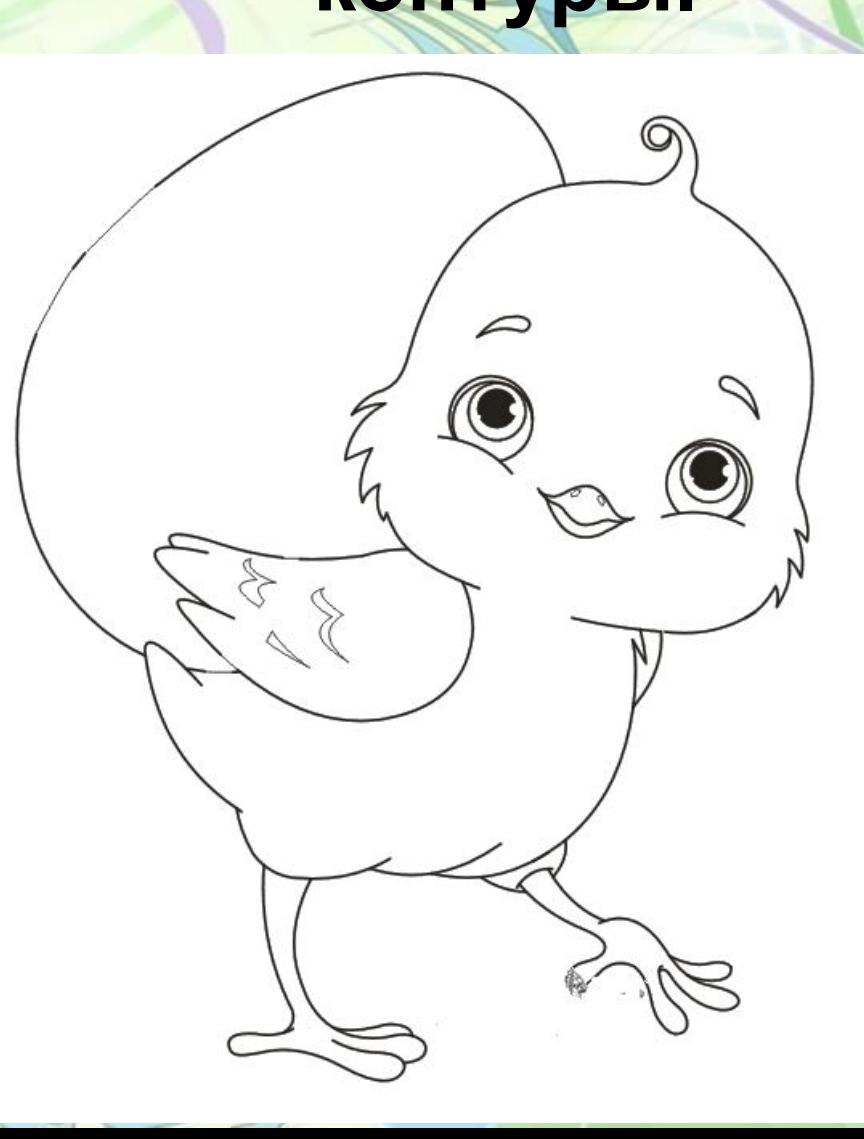

**8. Добавим декоративных элементов яйцу. Рисуем вот такой кружочки на нем, а затем большой красивый бант .** 

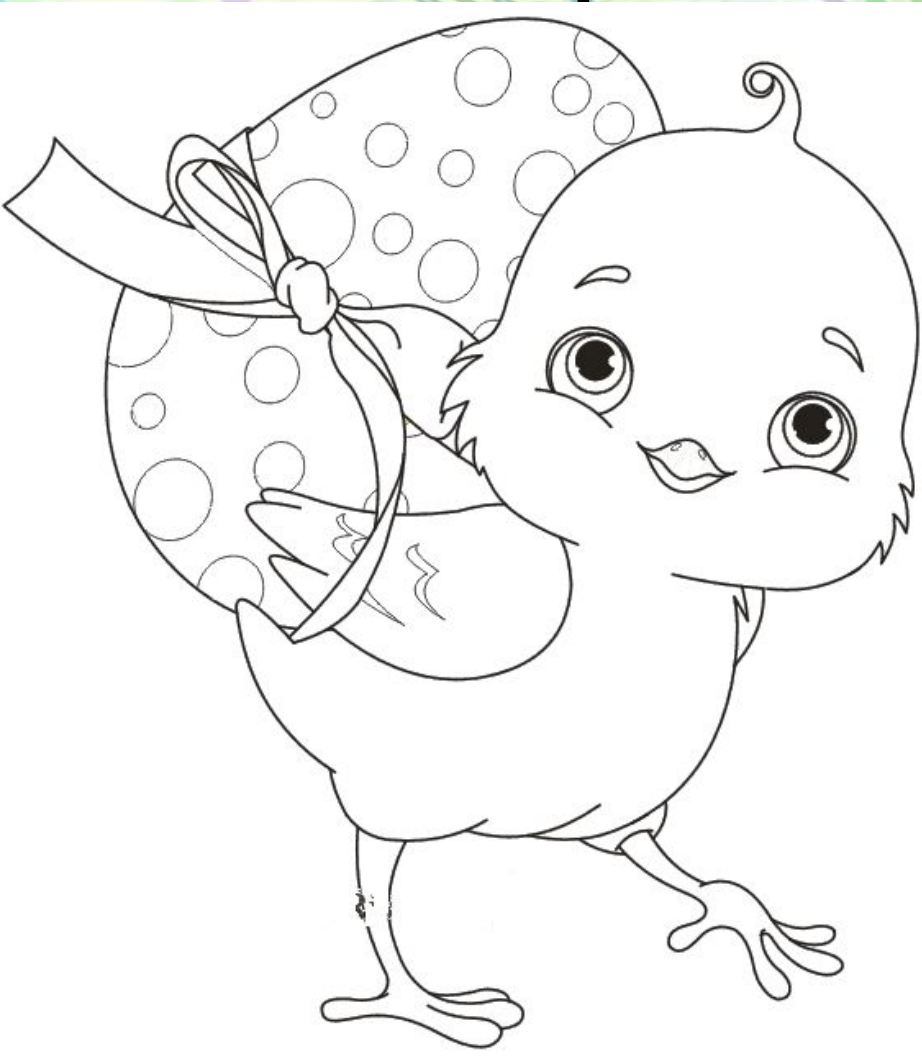

#### **9. Выполняем работу в цвете. Цыпленок у нас желтенький, а вот яйцо можно разукрасить по своему вкусу .**

# **Источники:**

#### **Схема рисования:**

http://vserisunki.ru/publ/prazdnik/paskha/kak\_narisovat\_risunok\_na\_pas khu karandashom poehtapno/59-1-0-93

#### **1 слайд:**

http://static.colnyshko.ru/b/6378.gif

Автор шаблона презентации: Белозёрова Татьяна Владимировна